## Computational Photography

CSE P 576 Larry Zitnick ([larryz@microsoft.com\)](mailto:larryz@microsoft.com)

#### What is computational photography?

Def: The generation of an photograph requiring the use of a computer that enhances or extends the capabilities of photography.

Typically, multiple images are used to create a final "photograph."

How can these images vary?

#### Panoramas

We already covered this…

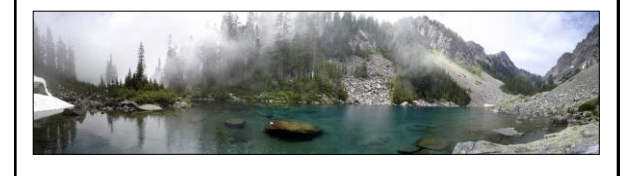

# **Composite** How do Photoshop's cloning and healing brushes work? What is the difference? Cut Cloning Healing

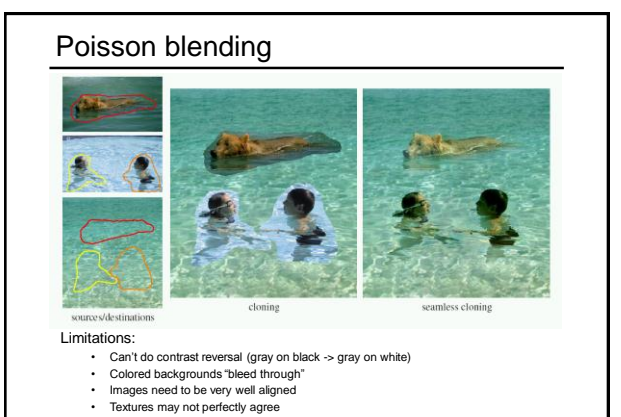

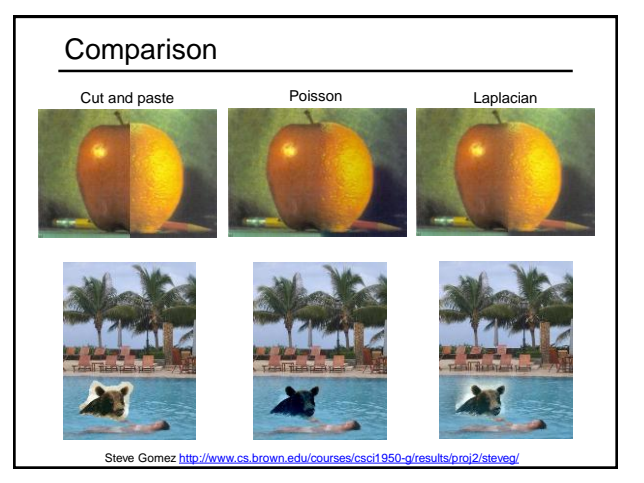

#### Selecting regions

Perez et al, SIGGRAPH 2003

Use Photoshop's "magic wand."

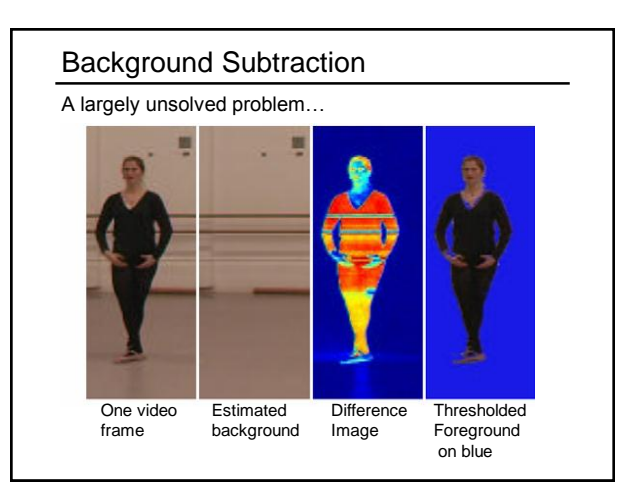

## Background Subtraction

Harder than you think…

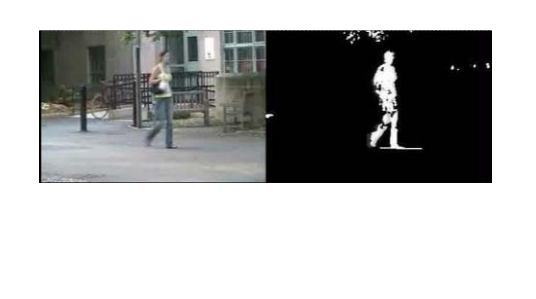

**Jodoin et al., 2008**

## Grabcut Compute color model for foreground and background using EM (k=5). GREEN GREEN **RED** *C. Rother, V. Kolmogorov, A. Blake.* **[GrabCut: Interactive Foreground Extraction using](http://research.microsoft.com/en-us/um/cambridge/projects/papers/siggraph04.pdf)  [Iterated Graph Cuts.](http://research.microsoft.com/en-us/um/cambridge/projects/papers/siggraph04.pdf)** *ACM Transactions on Graphics (SIGGRAPH'04), 2004*

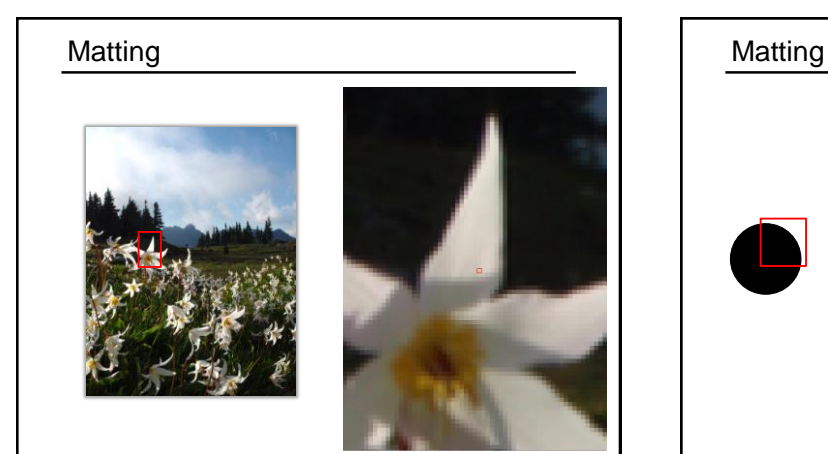

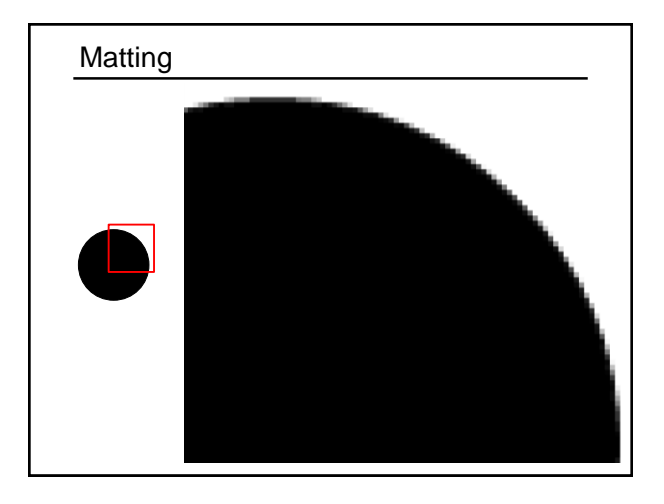

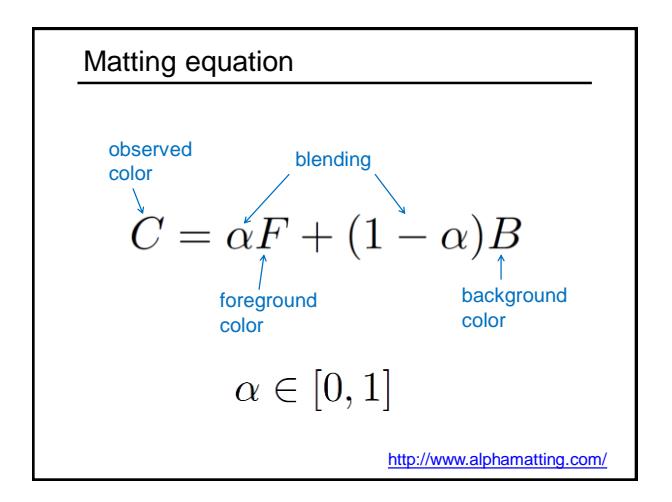

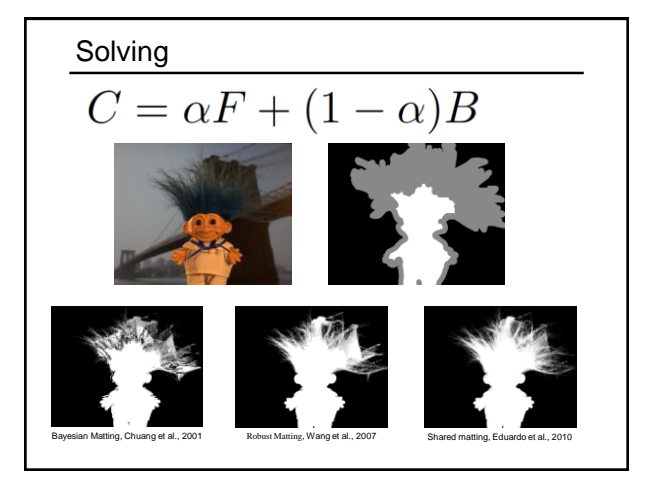

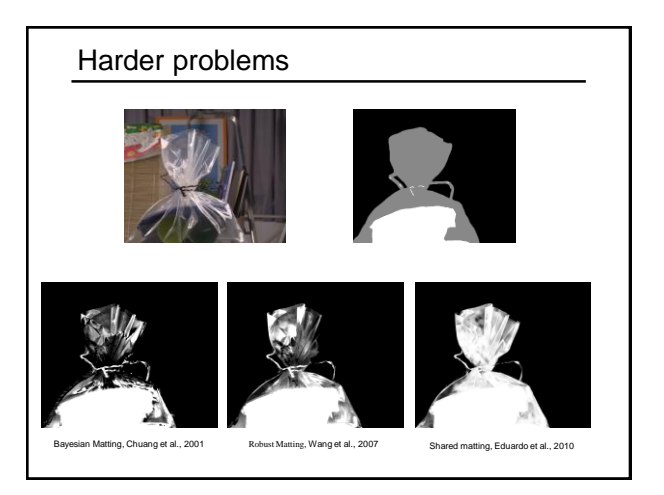

#### Movies

How do they perform matting in movies?

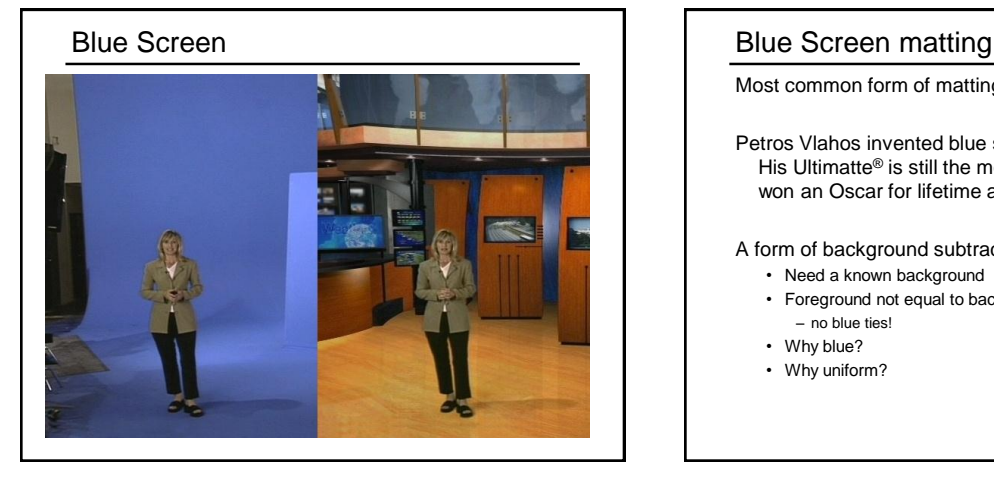

Most common form of matting in TV studios & movies

Petros Vlahos invented blue screen matting in the 50s. His Ultimatte® is still the most popular equipment. He won an Oscar for lifetime achievement.

#### A form of background subtraction:

- Need a known background
- Foreground not equal to background – no blue ties!
- Why blue?
- Why uniform?

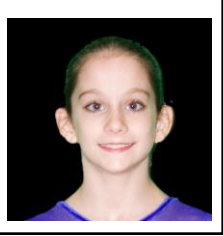

#### Improving resolution: super resolution

What if you don't have a zoom lens or a mega-pixel sensor?

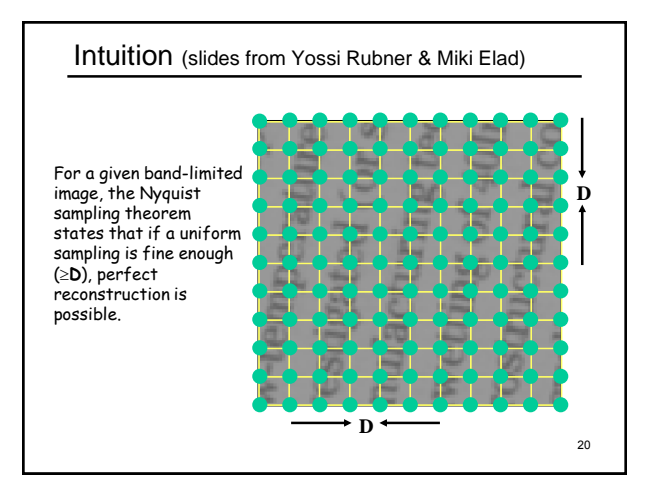

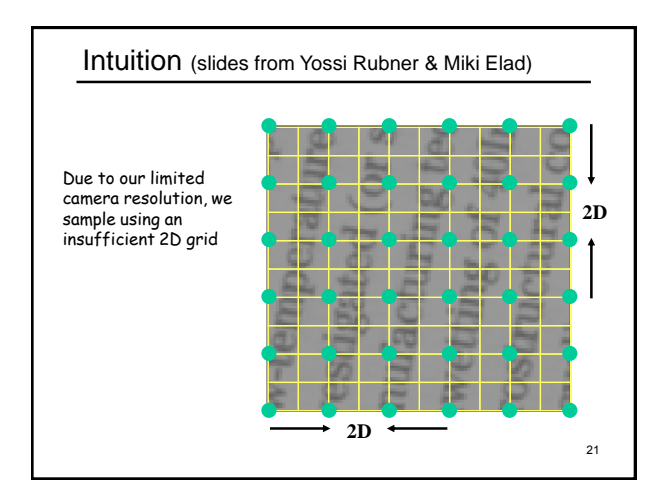

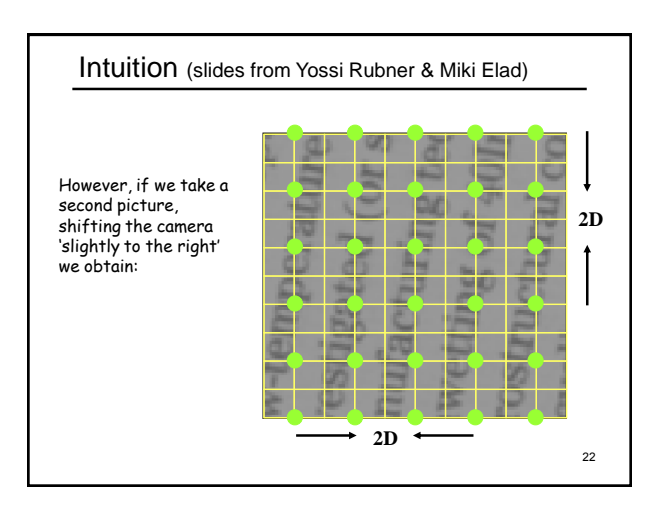

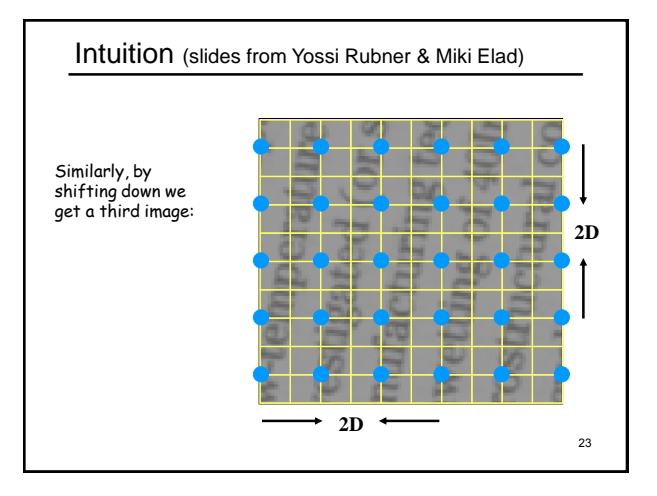

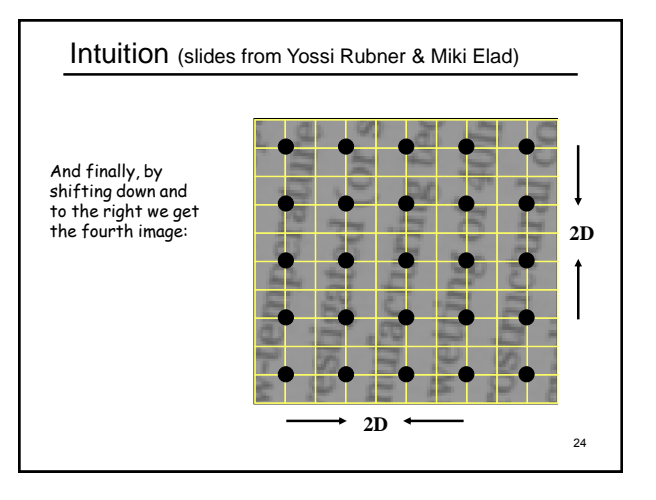

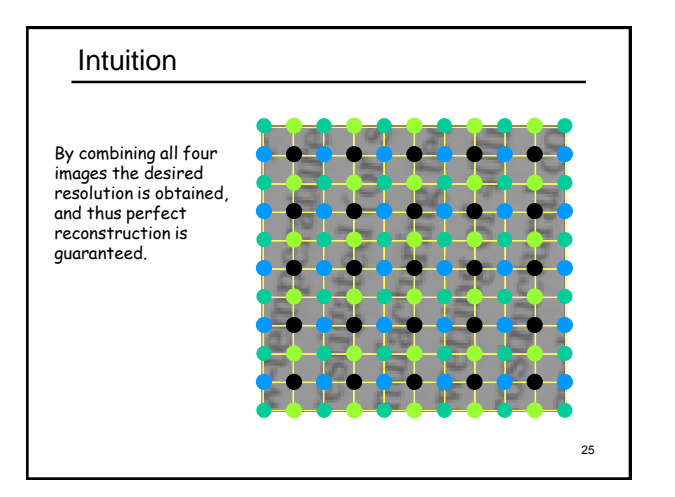

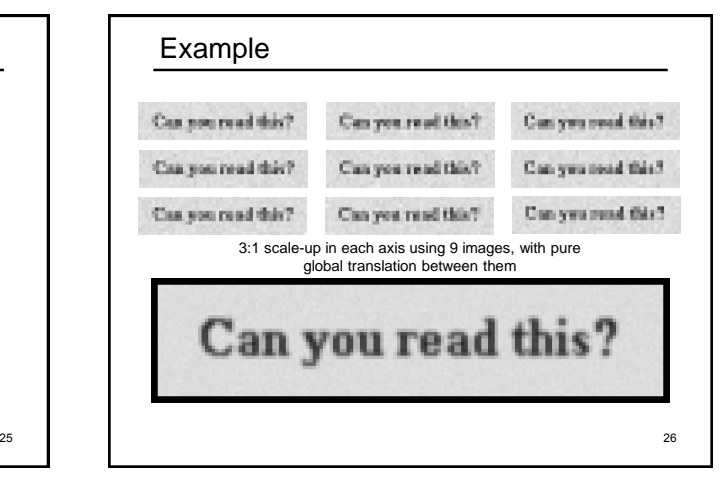

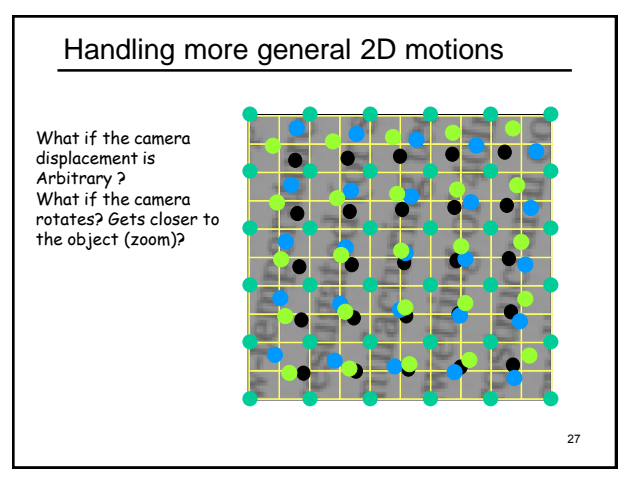

#### Super-resolution

#### Basic idea:

- define a destination (dst) image of desired resolution
- assume mapping from dst to each input image is known – usually a combination of a 2D motion/warp and an average (point-spread function)
	- can be expressed as a set of linear constraints
	- sometimes the mapping is solved for as well
- add some form of regularization (e.g., "smoothness assumption")
	- can also be expressed using linear constraints
	- but L1, other nonlinear methods work better

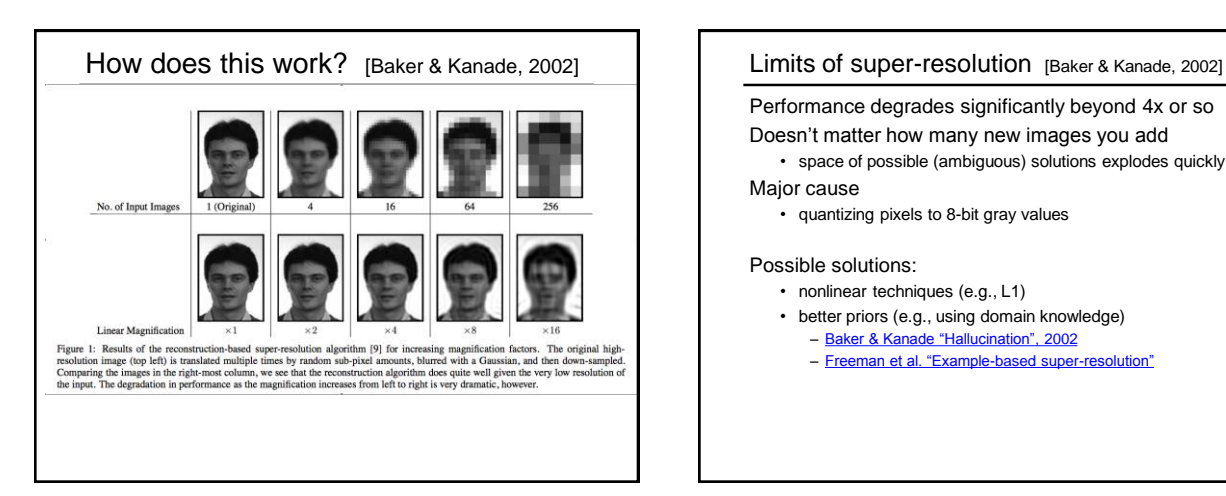

Performance degrades significantly beyond 4x or so Doesn't matter how many new images you add

• space of possible (ambiguous) solutions explodes quickly Major cause

• quantizing pixels to 8-bit gray values

#### Possible solutions:

- nonlinear techniques (e.g., L1)
- better priors (e.g., using domain knowledge)
	- [Baker & Kanade "Hallucination", 2002](http://209.85.173.132/search?q=cache:7iDQUTzCPJYJ:citeseer.ist.psu.edu/669145.html+baker+limits+super-resolution&cd=5&hl=en&ct=clnk&gl=us)
	- [Freeman et al. "Example-based super-resolution"](http://people.csail.mit.edu/billf/superres/index.html)

#### Noise

Many possible techniques:

Bilateral filter and median filter are very common.

Blur color more than intensity. Why?

There are more advanced techniques…

#### Non-local means

Look for similar patches in the image…

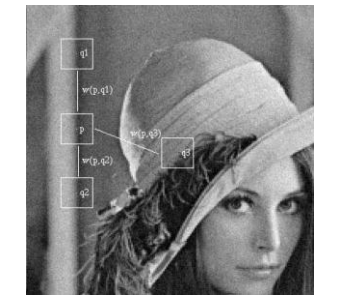

A. Buades, B. Coll, J.M. Morel"A non local algorithm for image denoising" IEEE Computer Vision and Pattern Recognition 2005, Vol 2, pp:60-65, 2005.

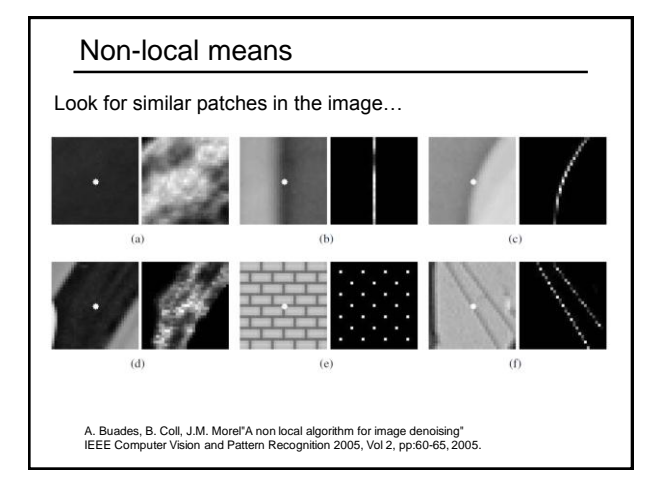

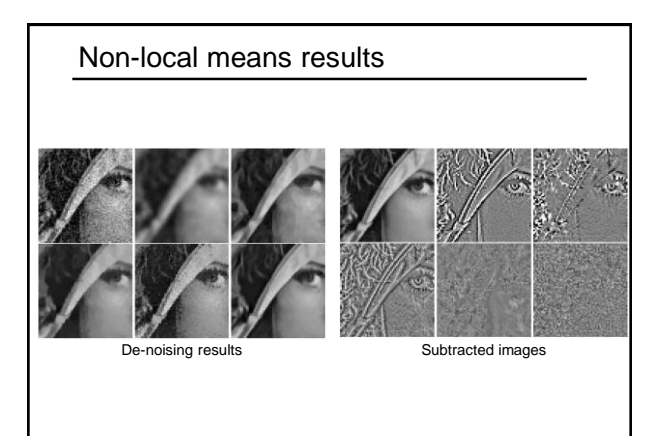

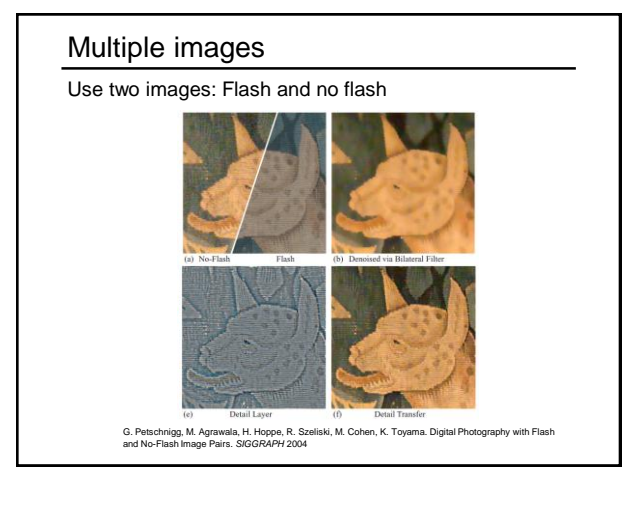

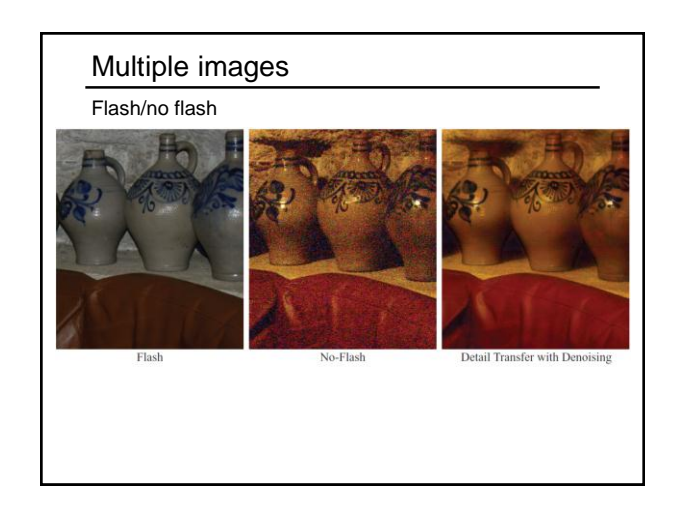

#### Seeing Mt. Rainier

What if we want to take a picture of Mt. Rainier from Seattle?

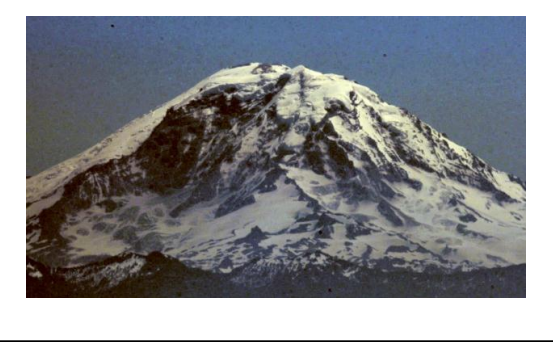

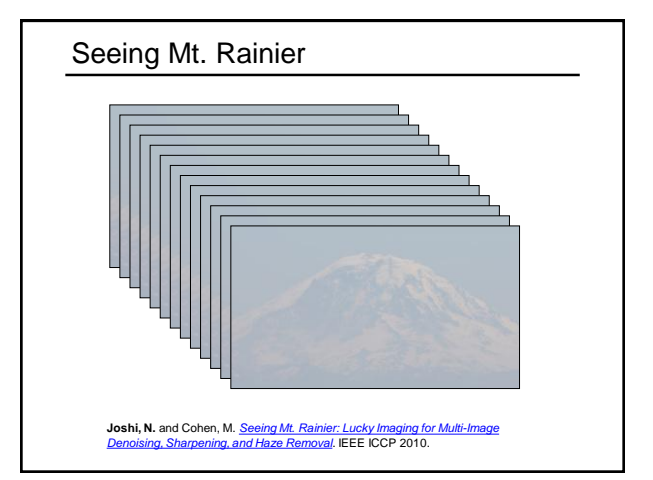

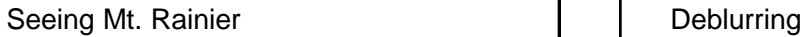

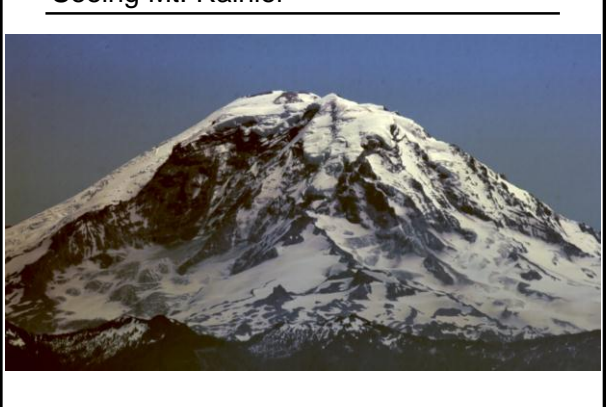

What causes blur?

Depth of field (focus)

Motion

Camera shake

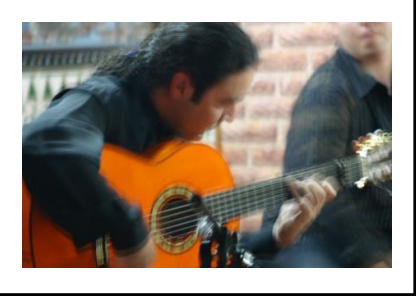

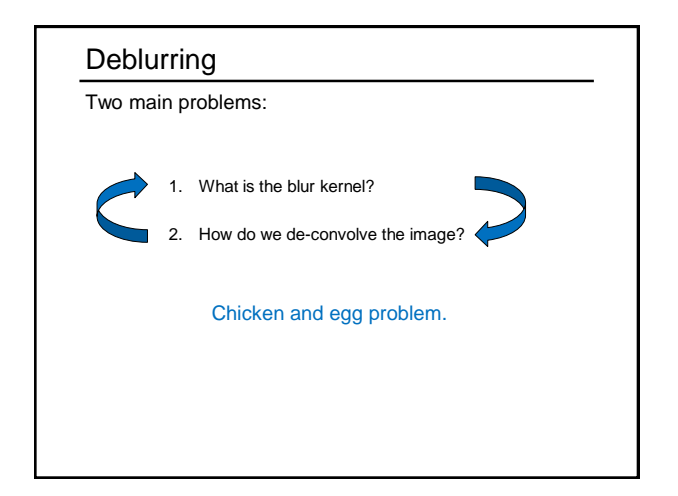

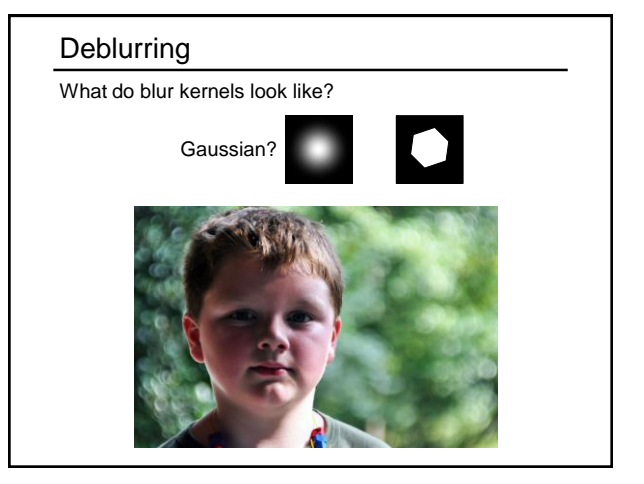

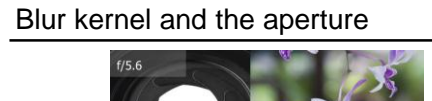

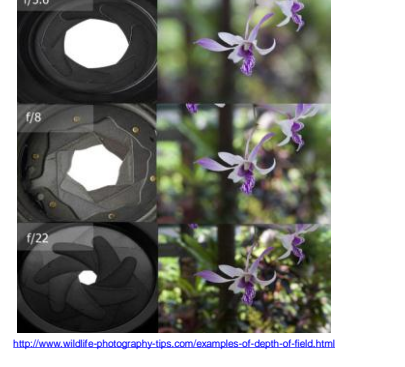

# Deblurring What do blur kernels look like?E.

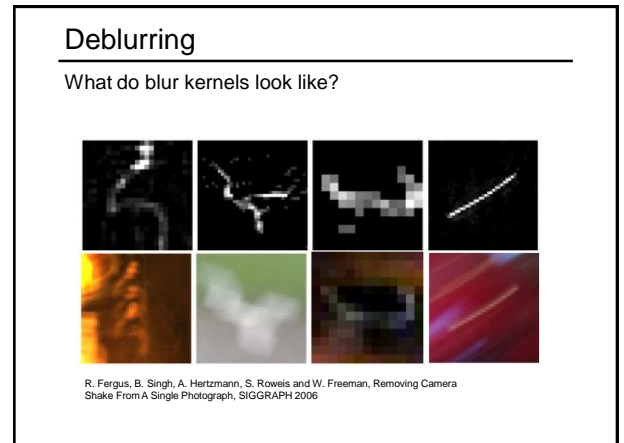

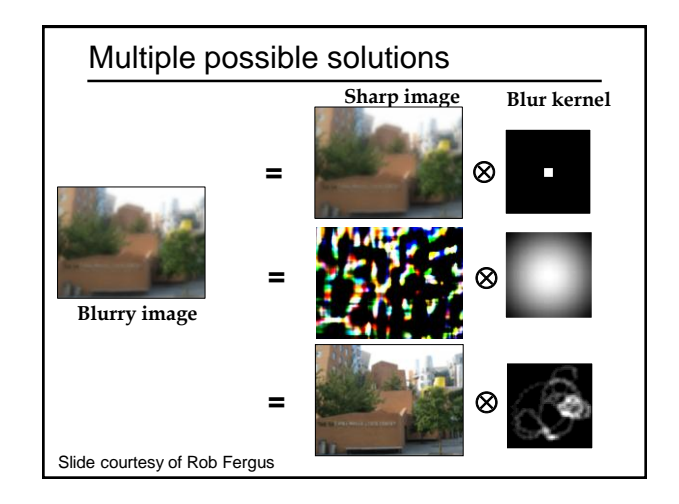

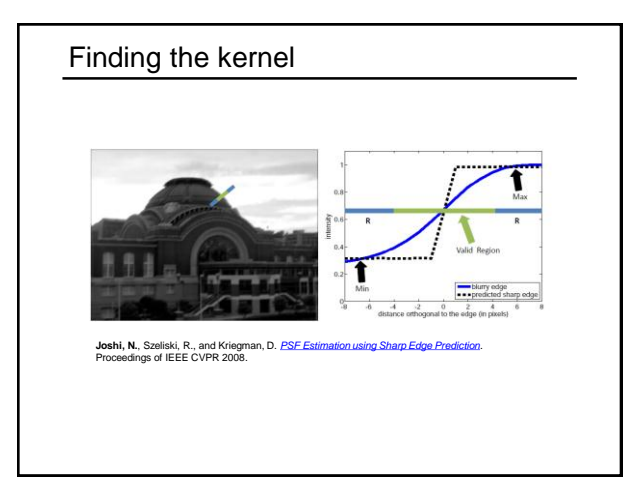

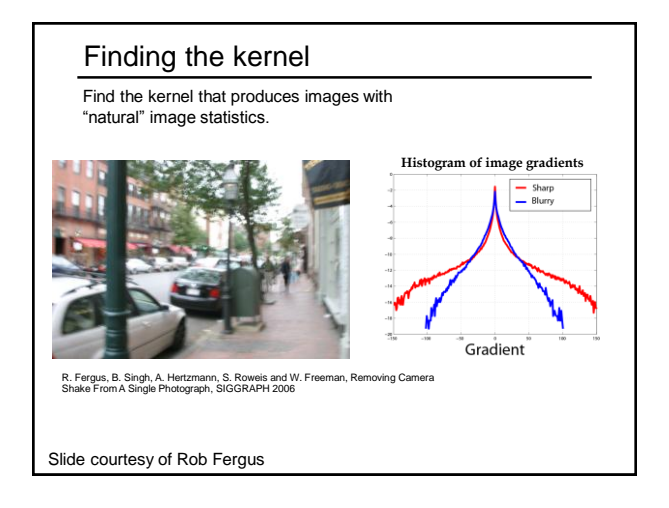

#### Deconvolution

Solve the following:

$$
\operatorname*{argmax}_{I} P(I|B) = \operatorname*{argmin}_{I} [L(B|I) + L(I)]
$$
  
Data term: 
$$
L(B|I) = ||\vec{B} - A(d)\vec{I}||^2/\sigma^2
$$

Sparse gradient prior:  $L(I) = \lambda ||\nabla I||^{0.8}$ 

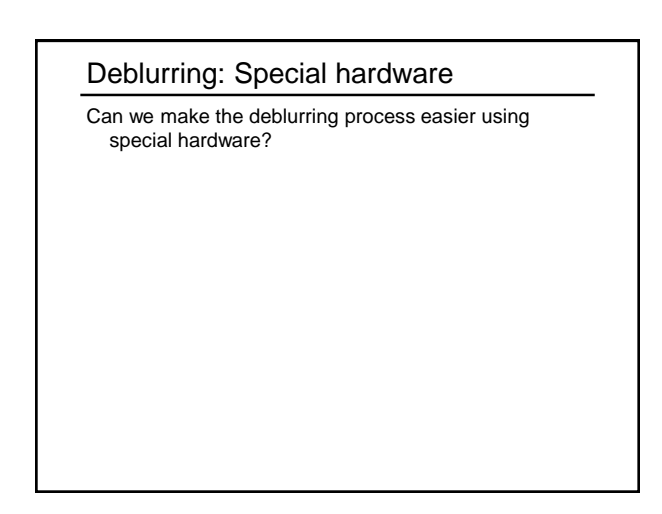

#### Image stabilization

Image stabilization can be done using a floating lens.

Vibration is detected using gyroscopic sensors and compensated for.

Mainly on high-end lenses. \$\$\$

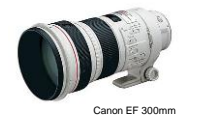

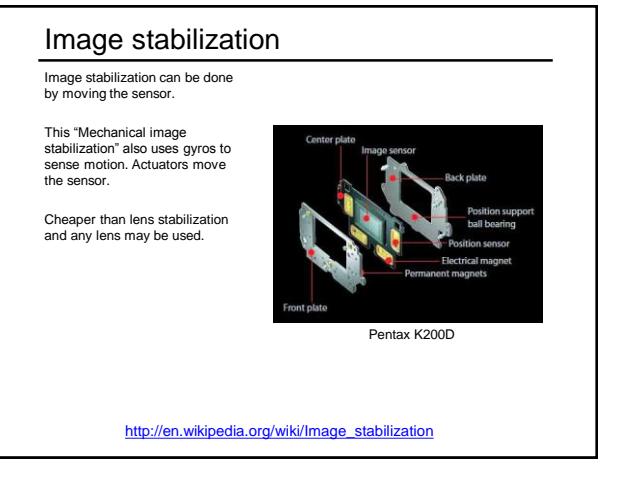

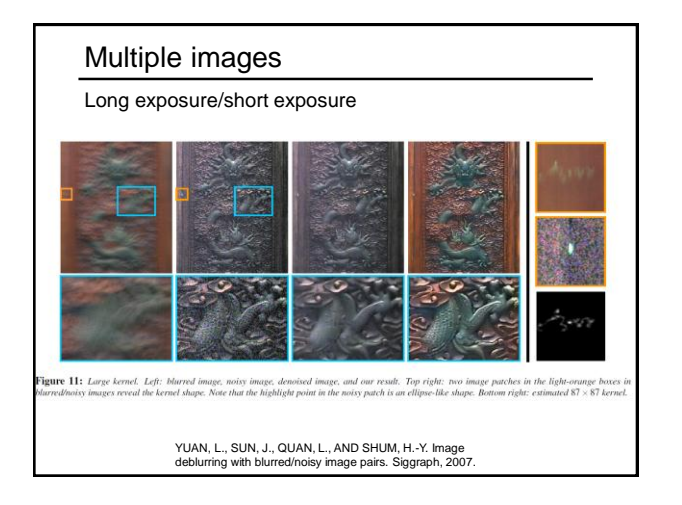

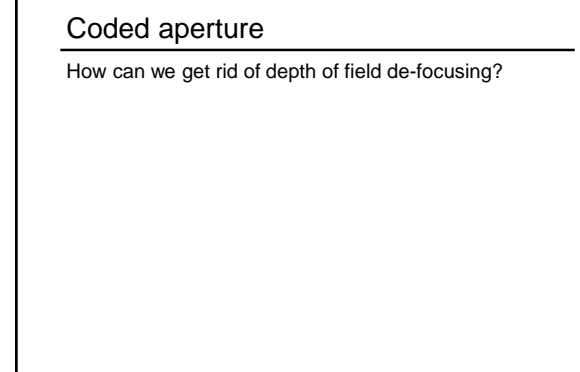

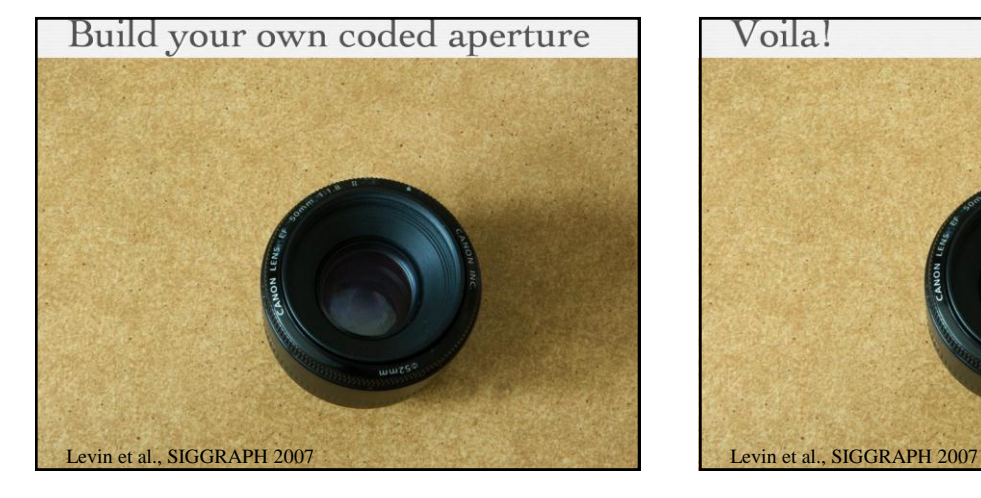

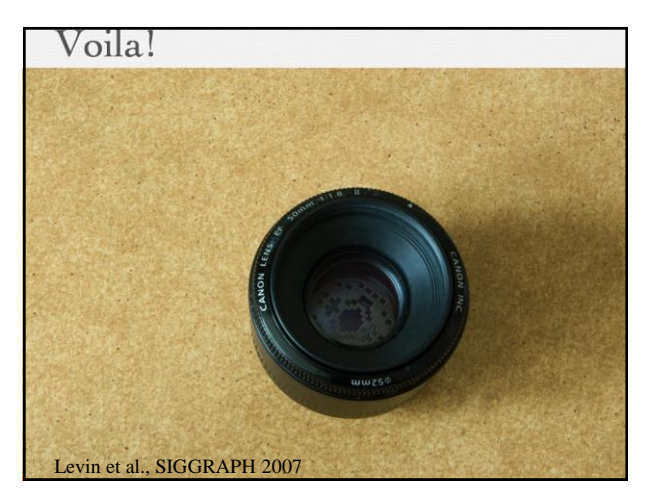

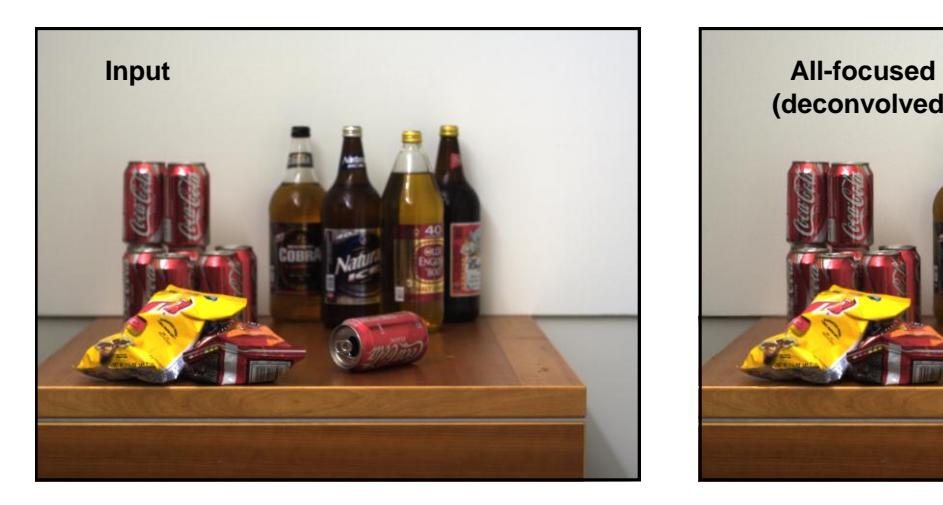

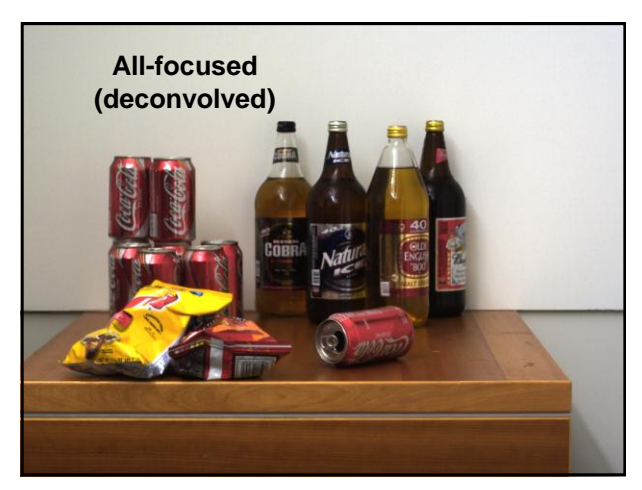

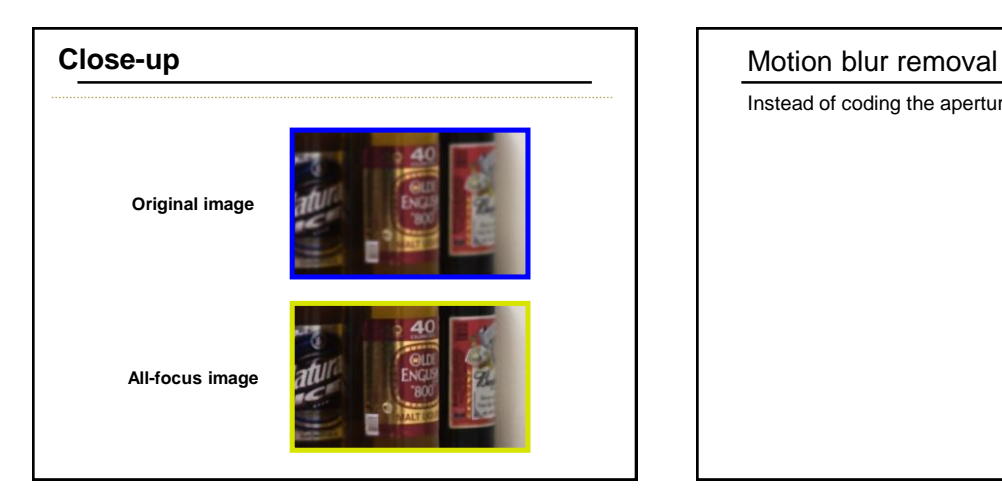

Instead of coding the aperture, code the...

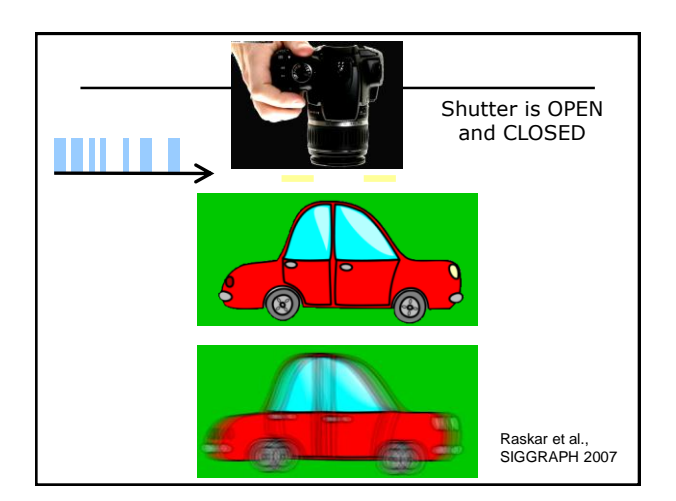

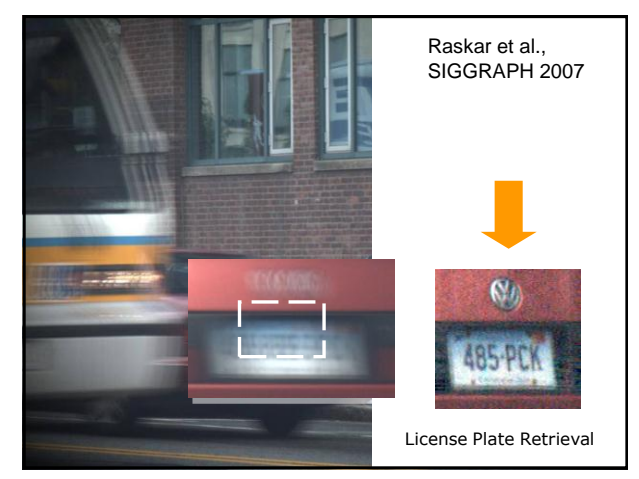

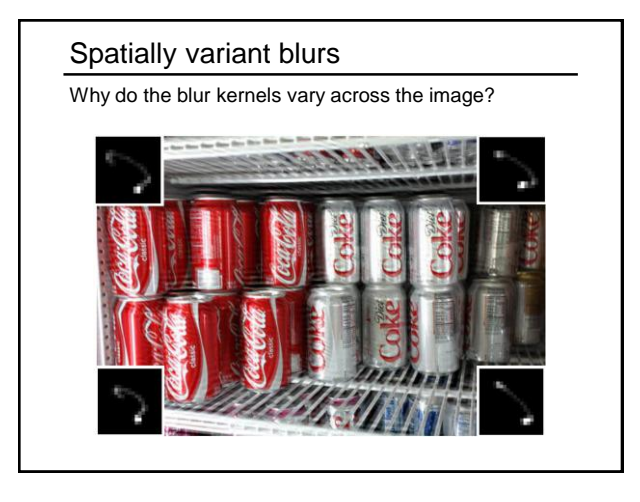

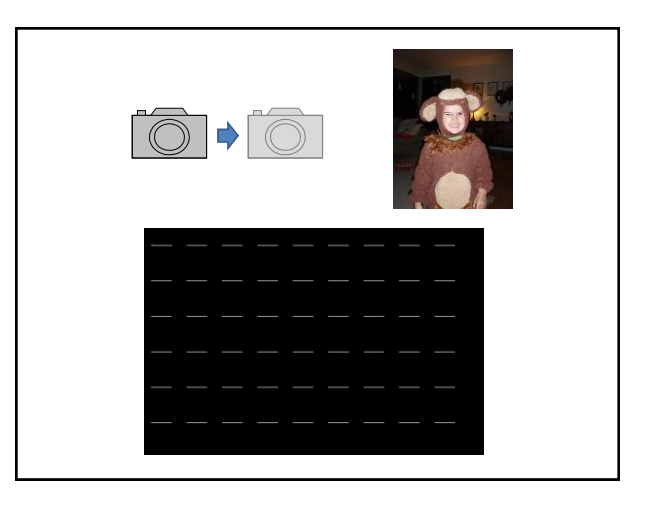

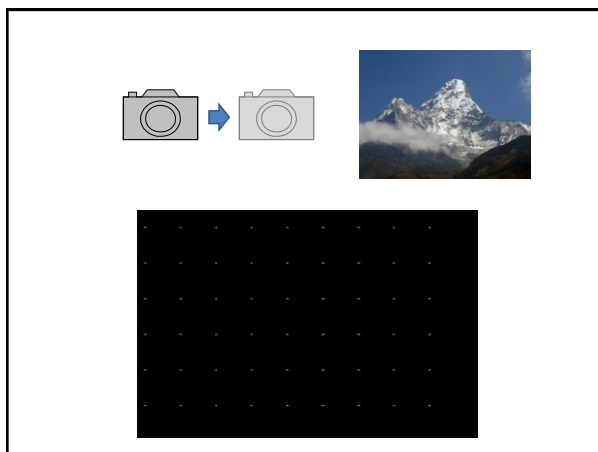

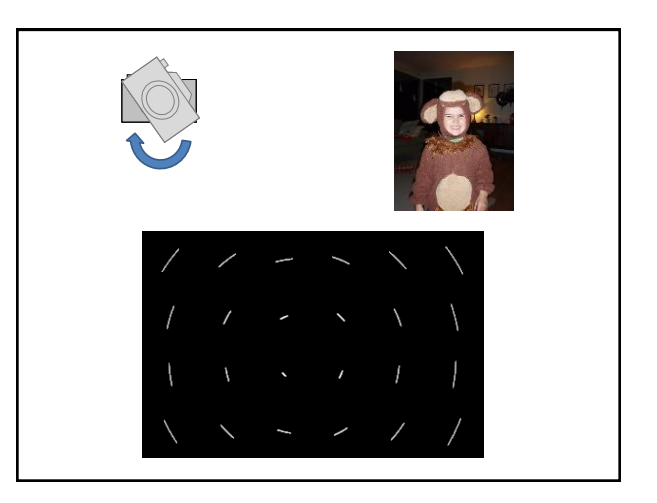

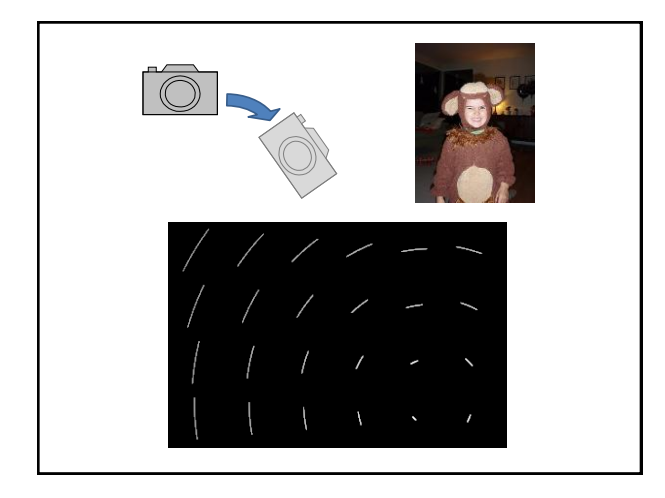

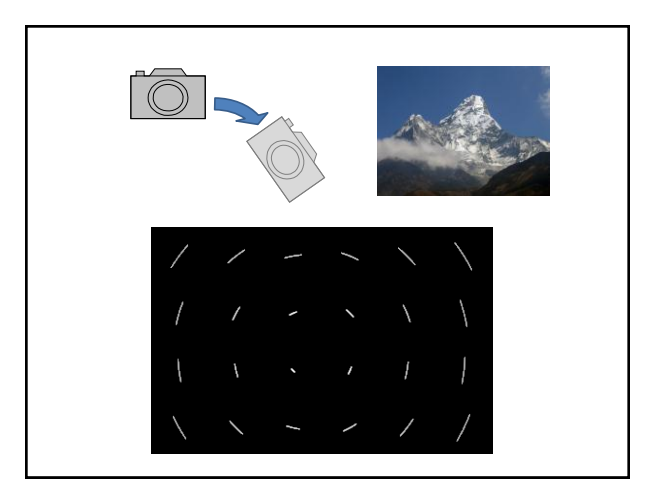

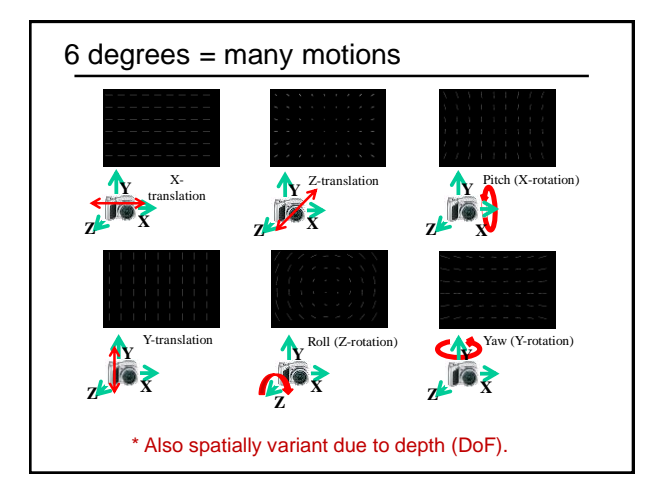

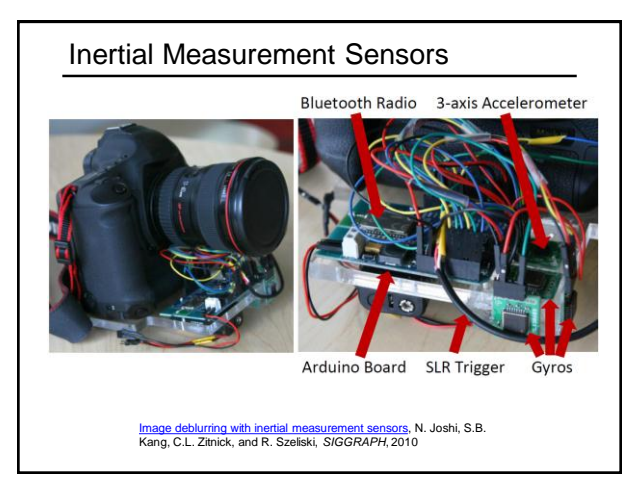

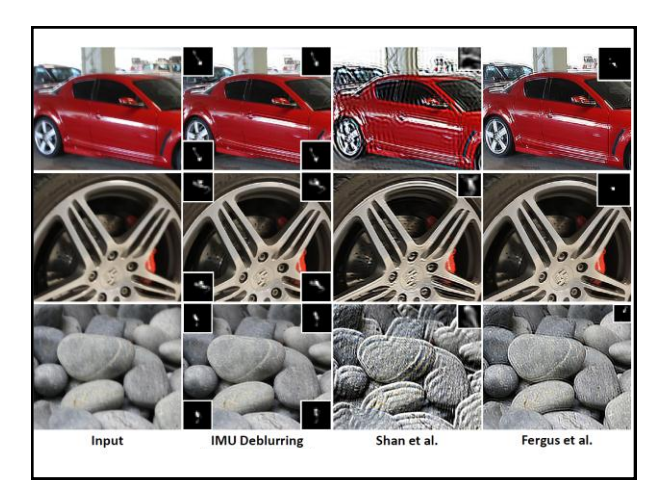

#### Focus

Suppose we want to produce images where the desired object is *guaranteed* to be in focus?

Or suppose we want *everything* to be in focus?

## Light field camera [Ng et al., 2005]

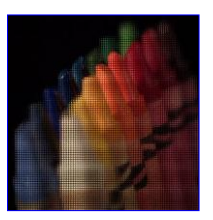

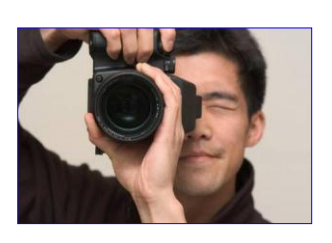

<http://lytro.com/gallery/>

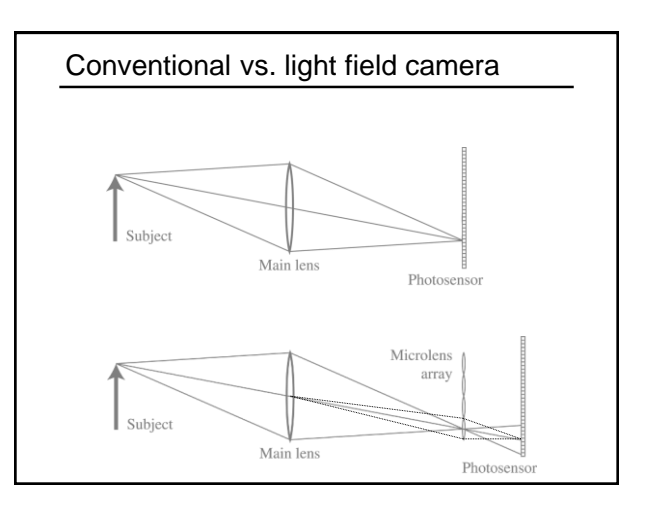

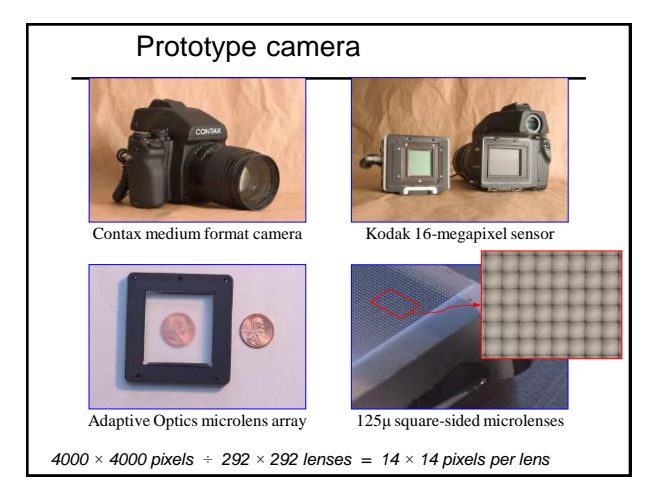

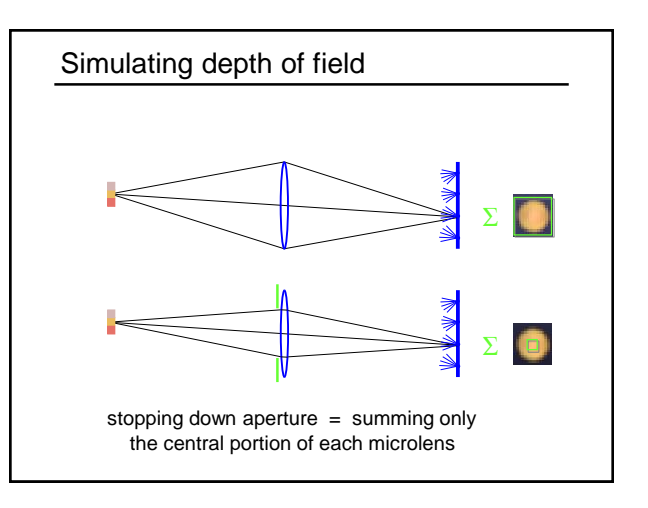

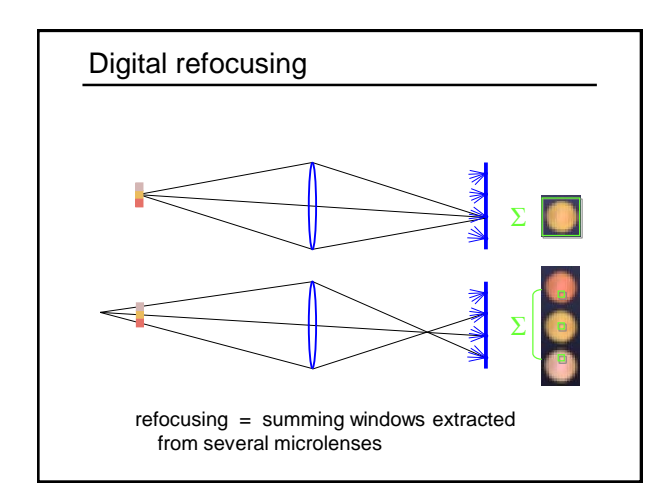

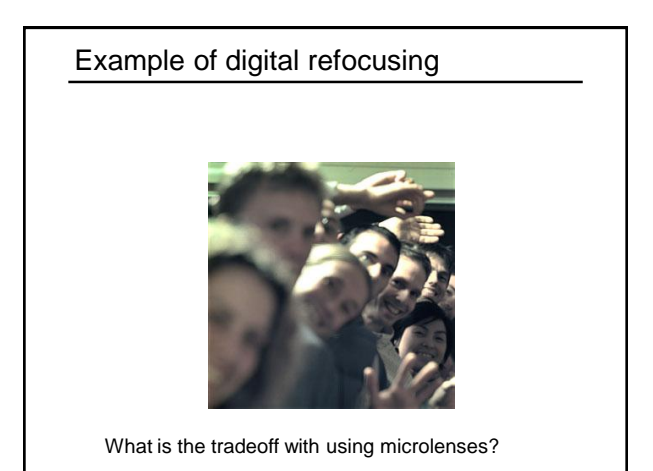

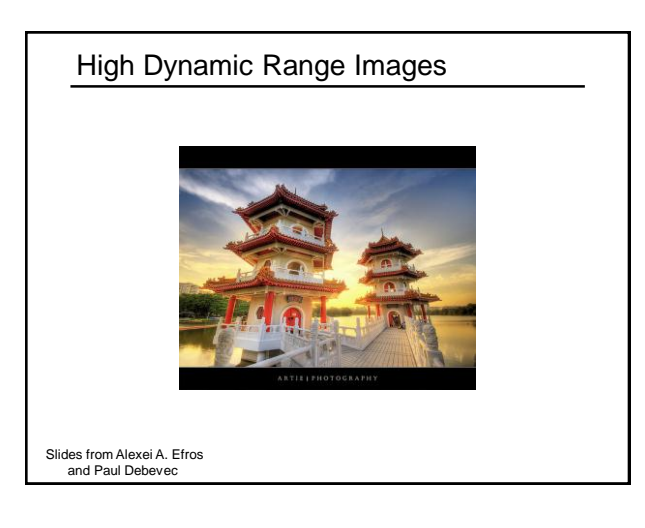

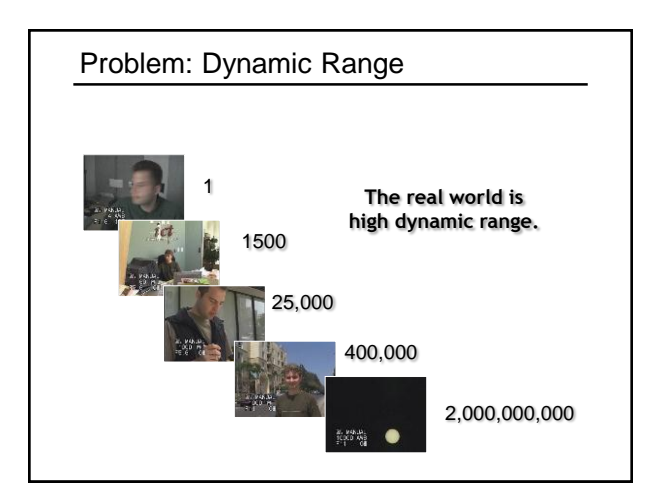

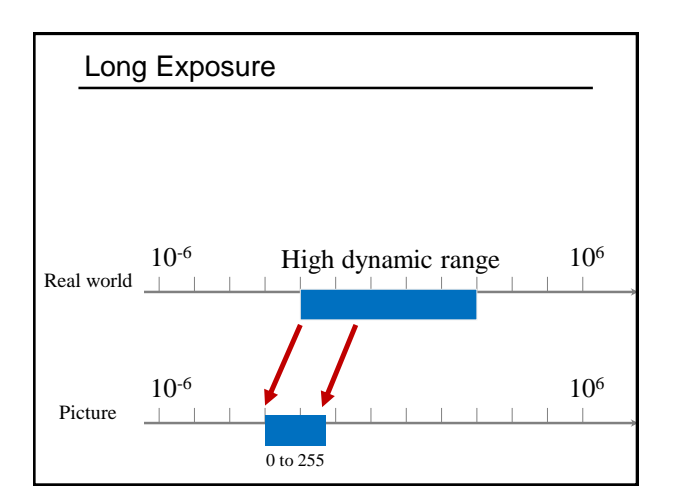

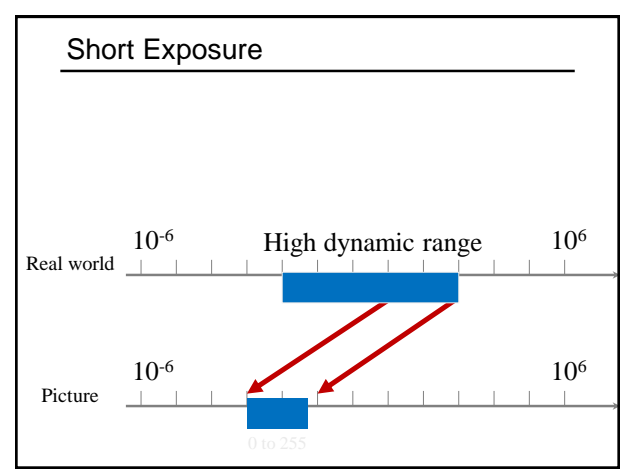

## Camera Calibration

Geometric

• How pixel **coordinates** relate to **directions** in the world

#### Photometric

• How pixel **values** relate to **radiance** amounts in the world

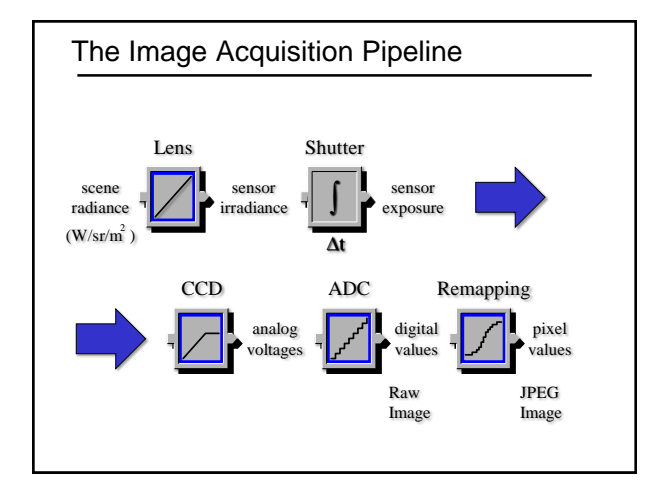

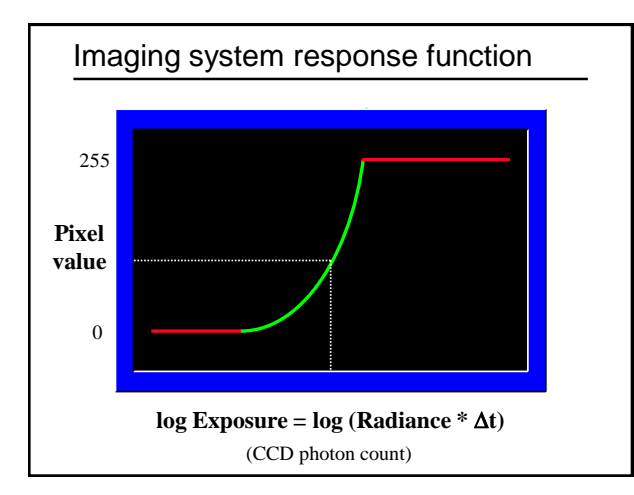

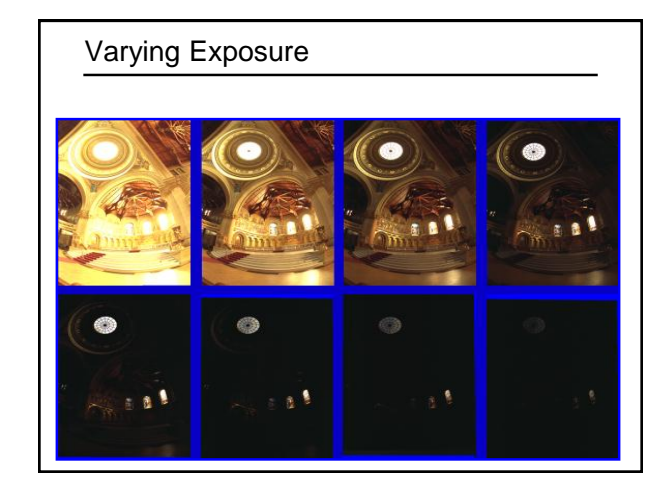

## Shutter Speed

**Ranges: Canon D30: 30 to 1/4,000 sec. Sony VX2000: ¼ to 1/10,000 sec.**

#### **Pros:**

**Directly varies the exposure Usually accurate and repeatable**

#### **Issues:**

**Noise in long exposures**

## Shutter Speed

- **Note: shutter times usually obey a power series – each "stop" is a factor of 2**
- **¼, 1/8, 1/15, 1/30, 1/60, 1/125, 1/250, 1/500, 1/1000 sec**

**Usually really is:**

**¼, 1/8, 1/16, 1/32, 1/64, 1/128, 1/256, 1/512, 1/1024 sec**

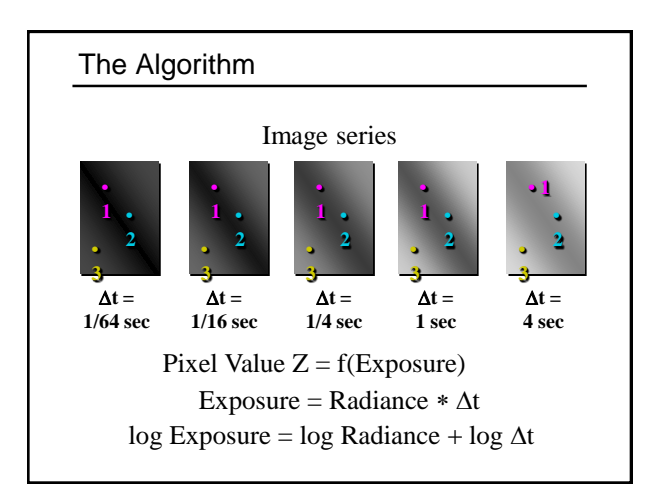

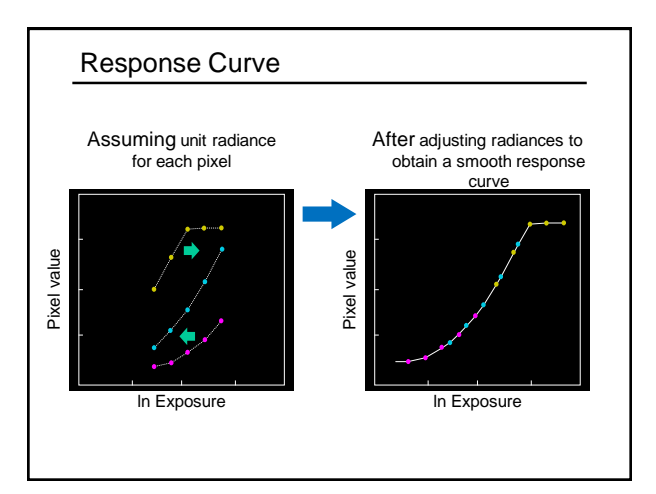

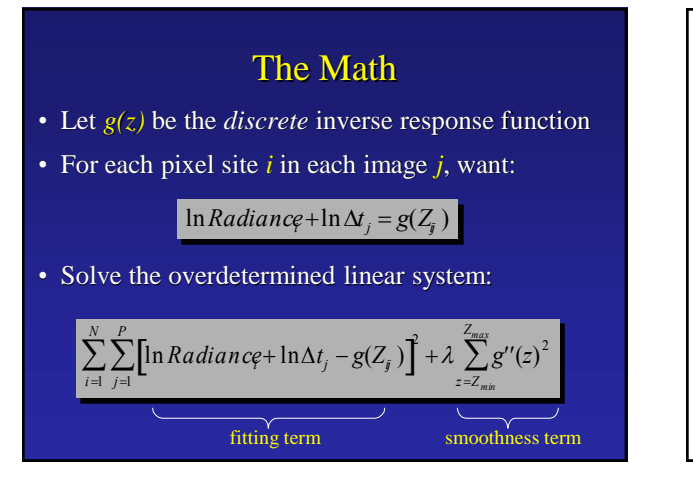

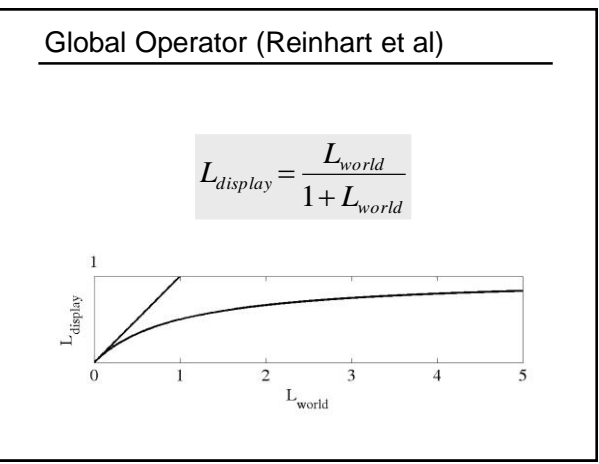

## Global Operator Results

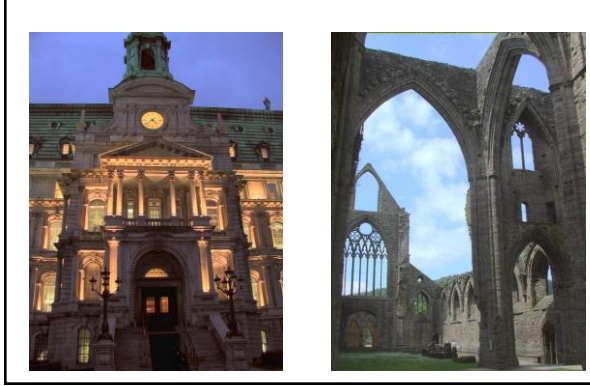

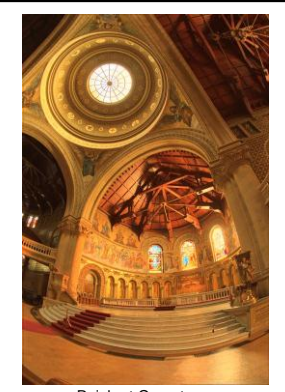

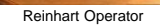

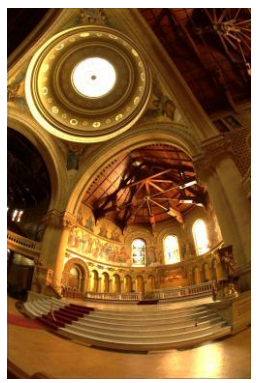

Darkest 0.1% scaled to display device

## Local tone mapping

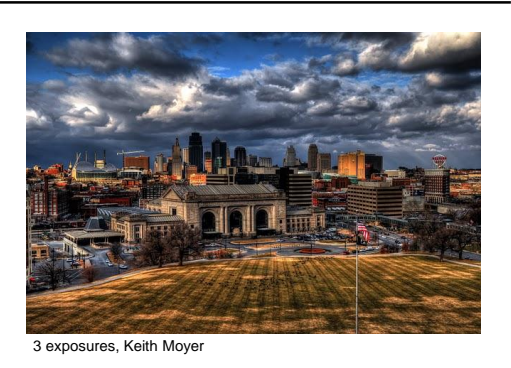

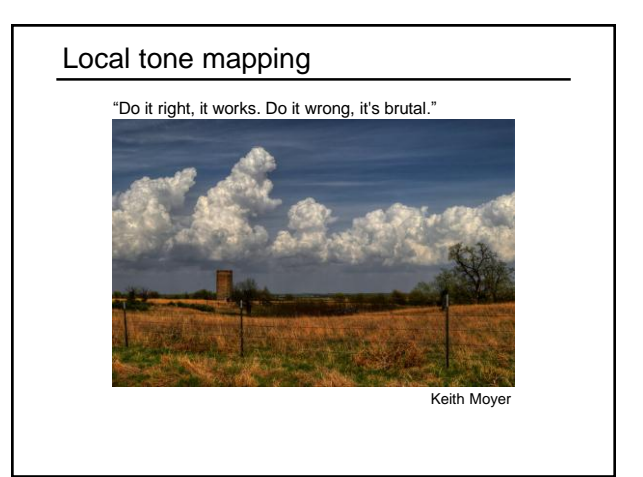

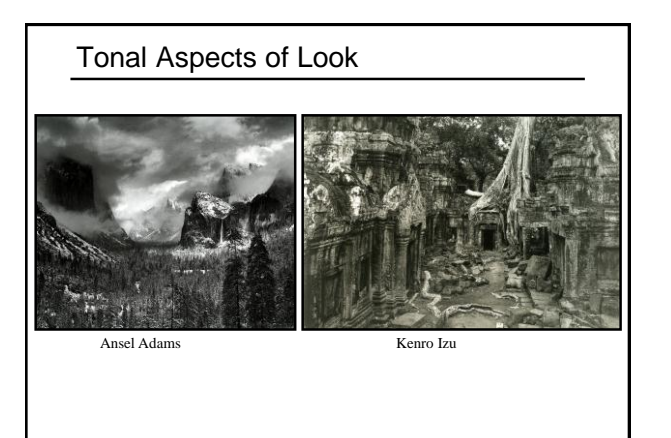

**Tonal aspects of Look - Global Contrast** Ansel Adams **Kenro Izu High Global Contrast Low Global Contrast**

Slides courtesy of Sylvain Paris

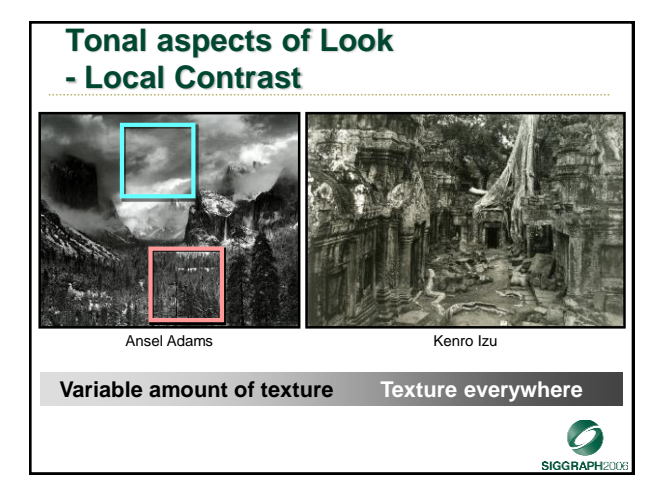

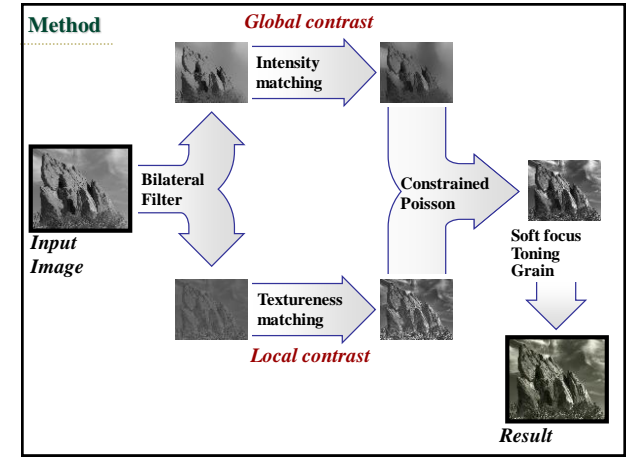

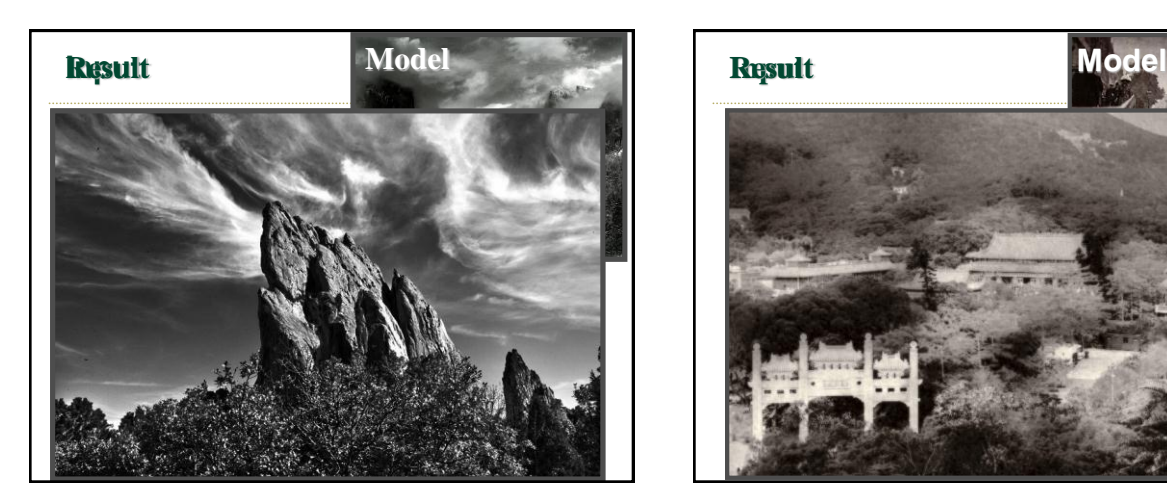

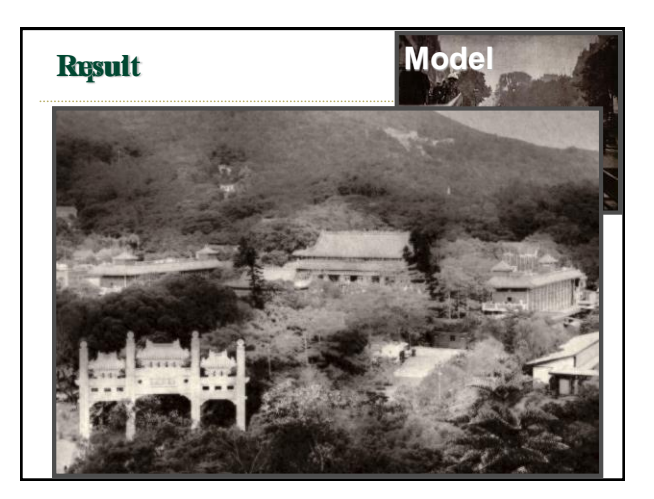

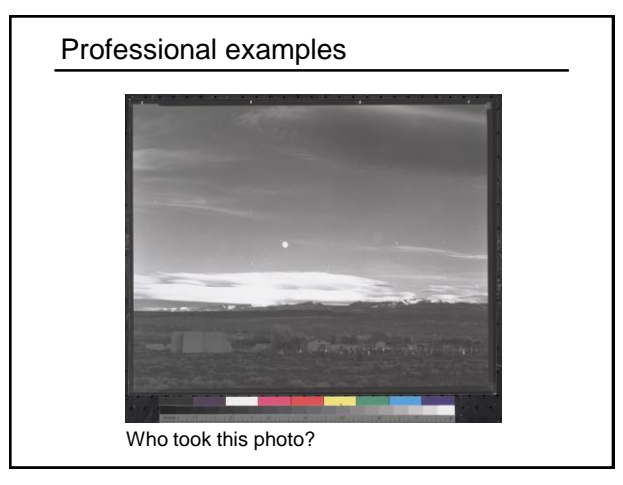

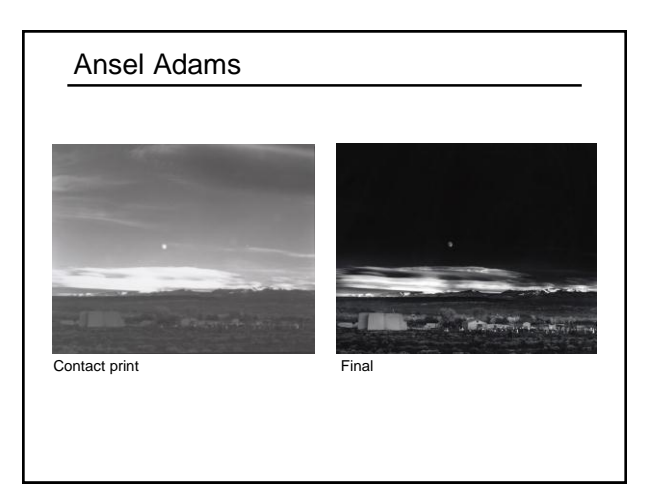

## Dodge and burn

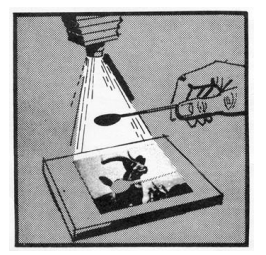

Is this dodging or burning?

## Ernst Haas

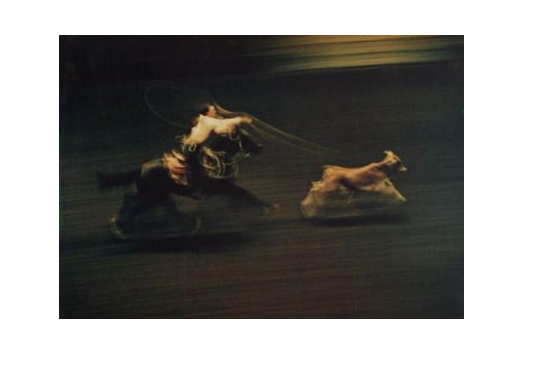

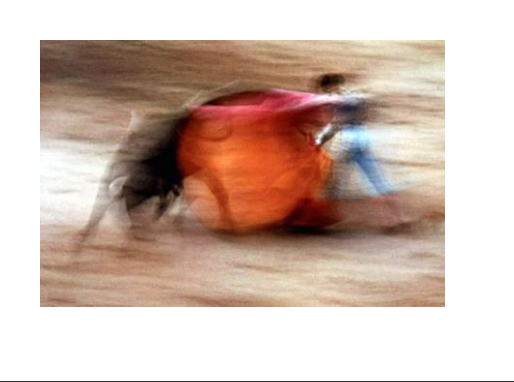

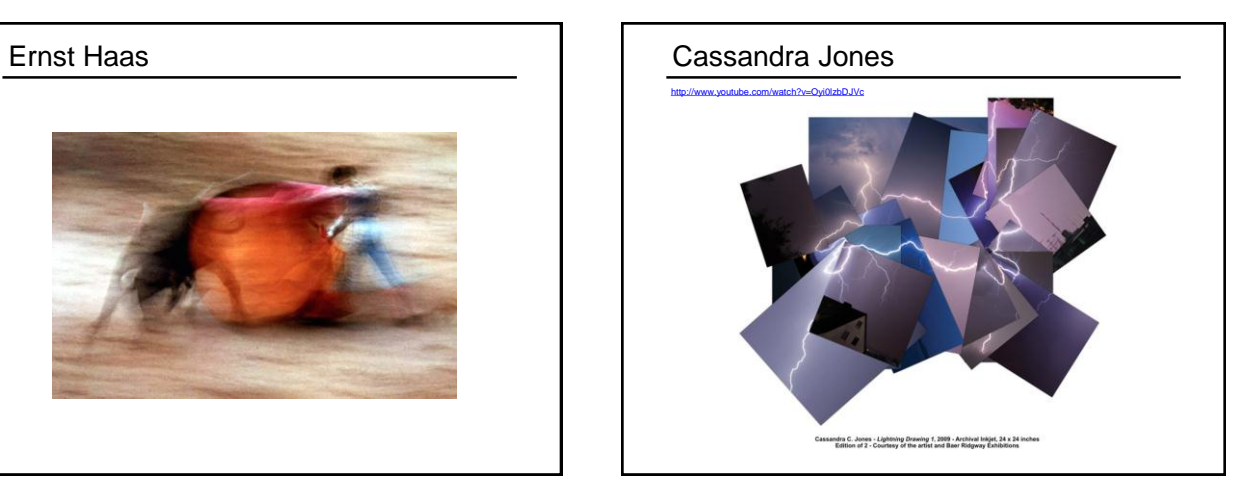

![](_page_27_Picture_0.jpeg)

![](_page_27_Picture_1.jpeg)

#### Peter Funch

![](_page_27_Picture_3.jpeg)

#### Many more possibilities

Seeing through/behind objects

- Using a camera array ("synthetic aperture")
- [Levoy et al., SIGGRAPH 2004](http://graphics.stanford.edu/papers/confocal/)

#### Removing interreflections

• [Nayar et al., SIGGRAPH 2006](http://www1.cs.columbia.edu/CAVE/projects/separation/)

Family portraits where everyone's smiling

• [Photomontage \(Agarwala at al., SIGGRAPH 2004\)](http://grail.cs.washington.edu/projects/photomontage/)

…

#### More on computational photography

SIGGRAPH course [notes and video](http://web.media.mit.edu/~raskar/photo/)

- Other courses
	- [MIT course](http://groups.csail.mit.edu/graphics/classes/CompPhoto/) • [CMU course](http://graphics.cs.cmu.edu/courses/15-463/2007_fall/)
	- [Stanford course](http://graphics.stanford.edu/courses/)
	- [Columbia course](http://www1.cs.columbia.edu/~belhumeur/courses/compPhoto/compPhoto.html)
- [Wikipedia page](http://en.wikipedia.org/wiki/Computational_photography)

**[Symposium on Computational Photography](http://scpv.csail.mit.edu/)** [ICCP 2009 \(conference\)](http://groups.csail.mit.edu/graphics/iccp09/)